# Änderungen goAML von 5.2 zu 5.4 Web

Stand: 26.01.2024, V 1.0

Stabsstelle Financial Intelligence Unit (FIU) des Fürstentums Liechtenstein Äulestrasse 51 FL-9490 Vaduz Telefon + 423 236 61 25 E-Mail info.sfiu@llv.li Website www.fiu.li

## Inhaltverzeichnis

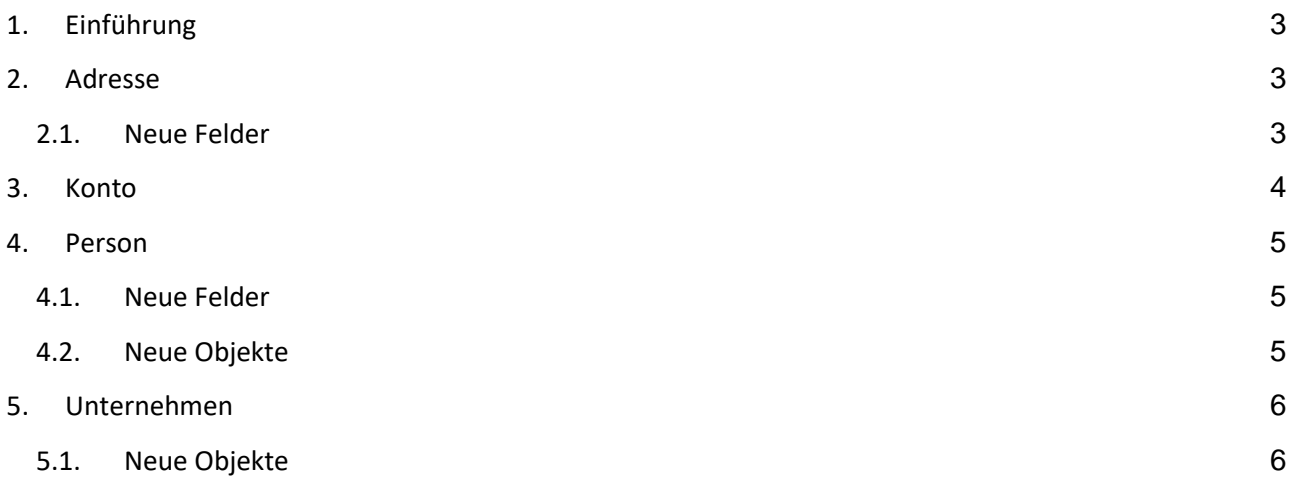

# Abbildungen

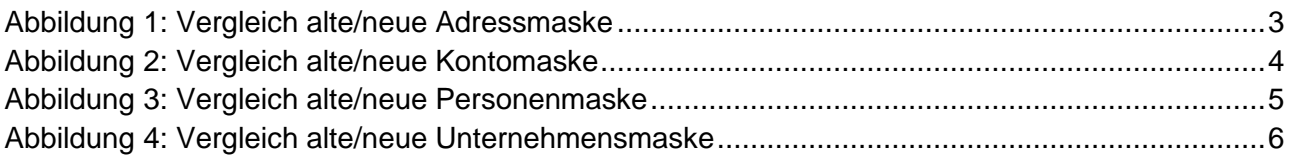

# Dokumentenhistorie

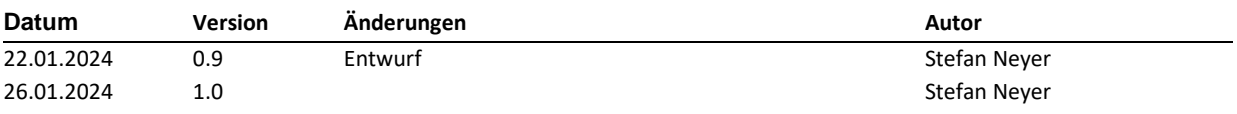

# <span id="page-2-0"></span>1. Einführung

Dieses Dokument verfolgt das Ziel, die Änderungen zwischen der goAML Version 5.2 und 5.4 im Web aufzuzeigen. Es wurden Darstellungsänderungen bei der Ausgabe vorgenommen und es kamen neue Objekte und Felder hinzu. Die neuen Objekte sind im Detail im Handbuch beschrieben.

# <span id="page-2-1"></span>2.Adresse

Bei der Adresse wurde die Reihenfolge der Felder neu organisiert, es kamen drei neue Felder hinzu und die Feldbezeichnung von «Adresse» wurde auf «Strasse» angepasst. Bitte beachten Sie, dass wir zukünftig gerne strukturierte (Strasse und Hausnummer getrennt) Daten wünschen.

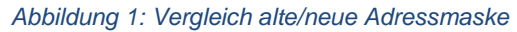

<span id="page-2-3"></span>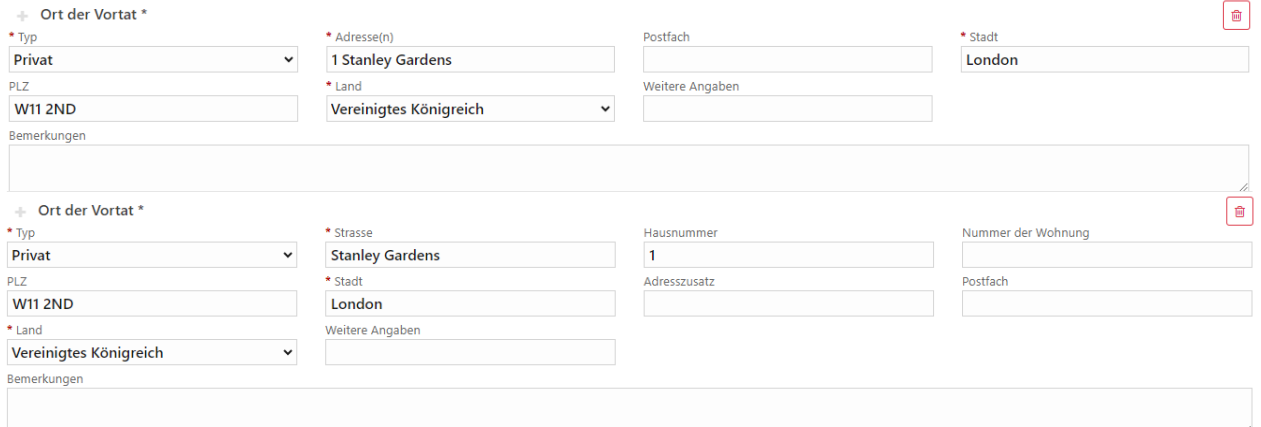

### <span id="page-2-2"></span>2.1. Neue Felder

- Hausnummer
- Wohnungsnummer
- Adresszusatz (z.B. z.H. James Bond oder c/o MI6)

# <span id="page-3-0"></span>3. Konto

Beim Konto wurde die Darstellungsreihenfolge der Felder angepasst und es wurde das Objekt Sanktionen hinzugefügt.

<span id="page-3-1"></span>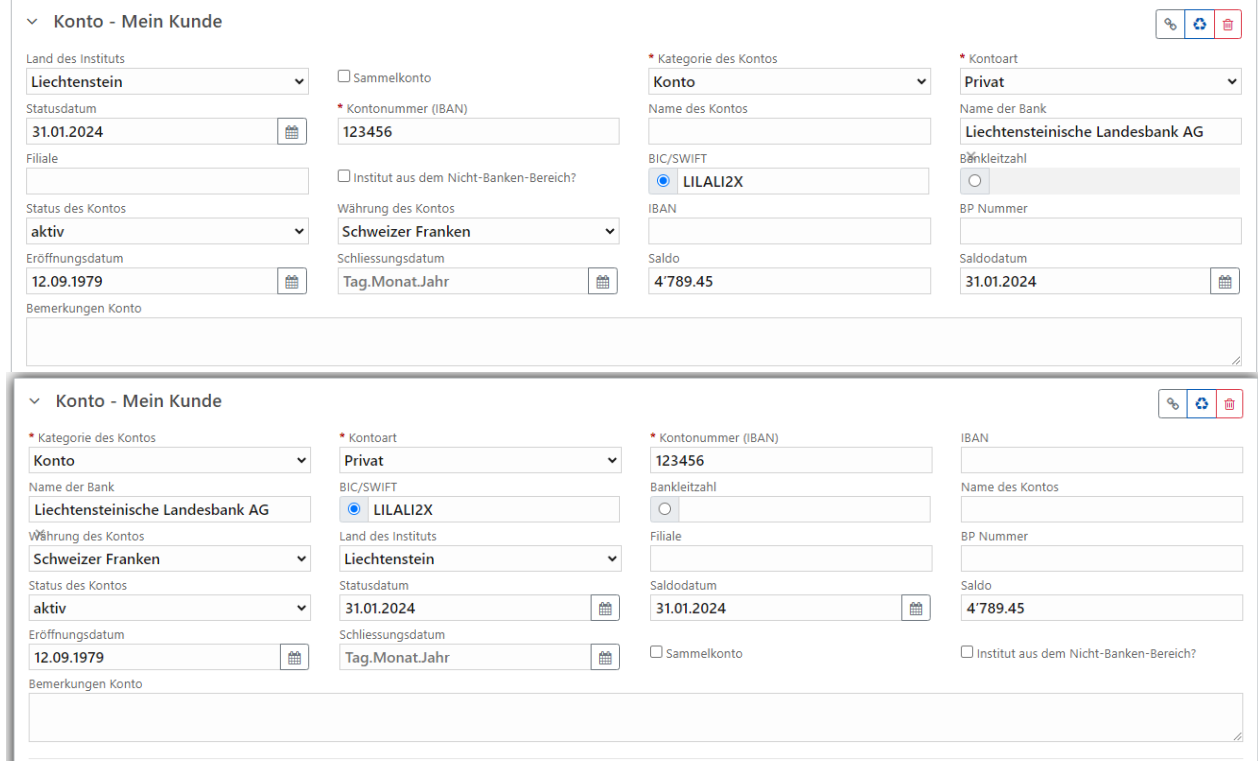

#### *Abbildung 2: Vergleich alte/neue Kontomaske*

# <span id="page-4-0"></span>4. Person

Bei der Person wurde die Reihenfolge der Felder neu organisiert, es kamen zwei neue Felder hinzu und es gab vier neue Objekte.

<span id="page-4-3"></span>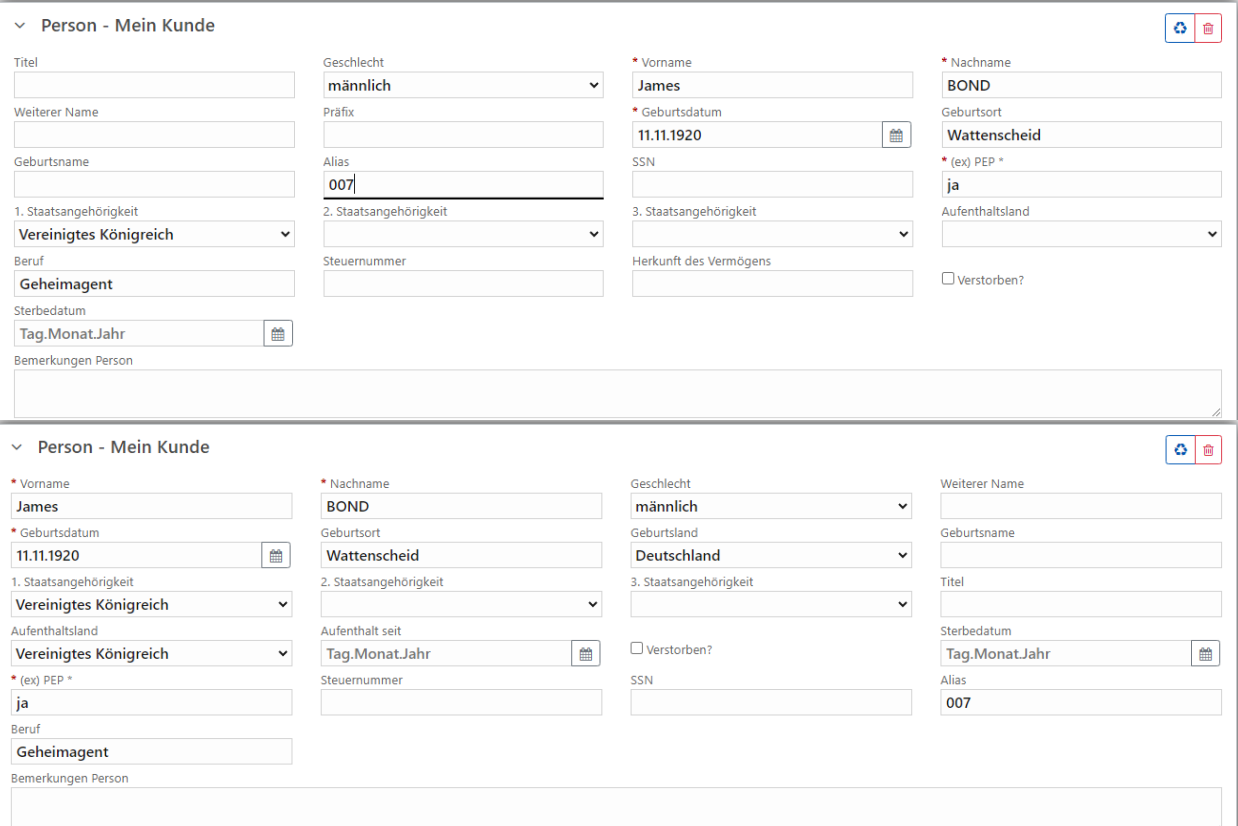

*Abbildung 3: Vergleich alte/neue Personenmaske*

### <span id="page-4-1"></span>4.1. Neue Felder

- Geburtsland
- Aufenthalt seit

### <span id="page-4-2"></span>4.2. Neue Objekte

- Geschäftsbeziehung
- Öffentliche Exposition(en)
- Sanktionen
- Verbundene Personen

# <span id="page-5-0"></span>5.Unternehmen

Beim Unternehmen wurde die Reihenfolge der Felder neu organisiert, das Feld «Status des Unternehmens» kam neu dazu und es gab drei neue Objekte.

<span id="page-5-2"></span>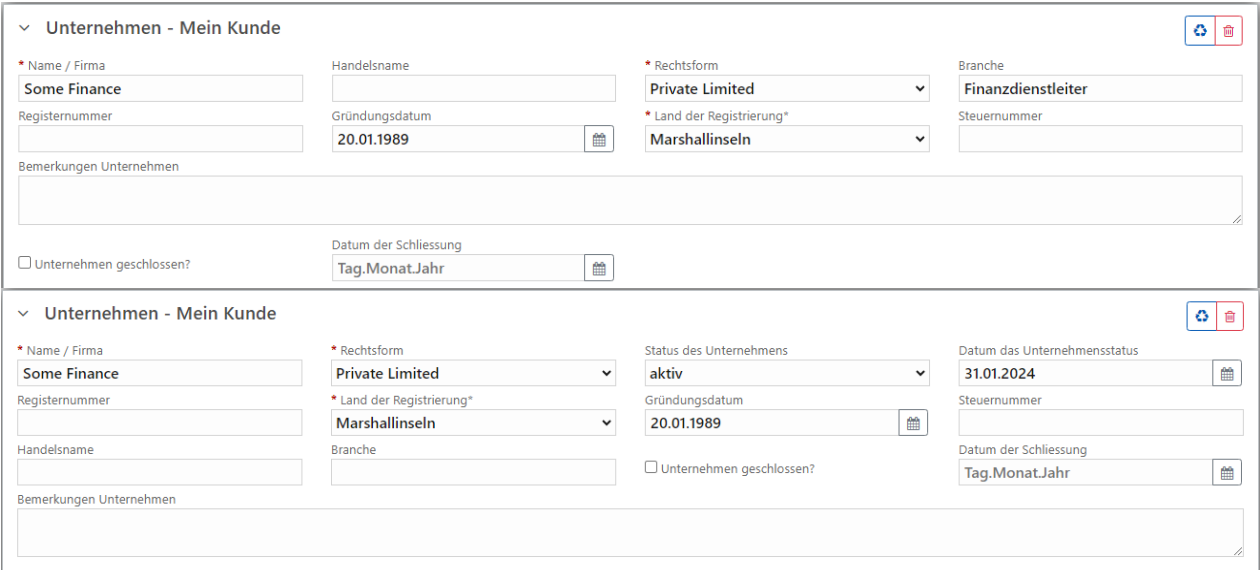

#### *Abbildung 4: Vergleich alte/neue Unternehmensmaske*

## <span id="page-5-1"></span>5.1. Neue Objekte

- Geschäftsbeziehung
- Identifikationsdokument(e)
- Sanktionen